# *How To Kindles*

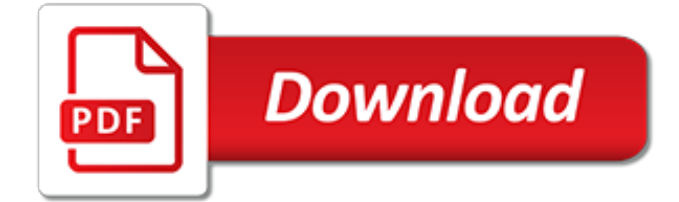

## **How To Kindles**

Select an item in the home screen using the 5-way controller. You'll press the Enter key in the center of the 5-way controller to open your new selection and begin reading. Know which buttons operate the page-turning feature. Most non-touch screen Kindle's have full blown buttons on both of the sides, near the display.

## **How to Operate the Amazon Kindle: 15 Steps (with Pictures)**

Once your Kindle trade-in is accepted, you can place a new qualifying Kindle in your cart and discount will be automatically applied at checkout. The promotional discount will expire at 11:59 p.m. (Pacific Time) on August 31st, 2019. The discount towards a new qualifying Kindle may be used only once and may not be combined with other offers.

#### **Kindle Trade-In @ Amazon.com**

Buy a Kindle Kindle eBooks Kindle Unlimited Prime Reading Best Sellers & More Kindle Book Deals Free Reading Apps Kindle Singles Newsstand Accessories Content and Devices Kindle Support Advanced Search — OR — Enter your email or mobile number to deliver the Kindle app to your device. send link ...

#### **www.amazon.com**

In 2007, the Internet commerce company Amazon introduced a \$399 electronic book (e-book) reader called the Kindle. The Kindle wasn't the first dedicated e-book reader device, but it didn't really have much competition -- there wasn't a huge demand in the market for e-book readers before the Kindle's launch.. Amazon has two distinct advantages over earlier e-book manufacturers.

#### **How the Amazon Kindle Works | HowStuffWorks**

Kindle Cloud Reader lets you read ebooks instantly in your web browser - no Kindle device required.

#### **Kindle Cloud Reader - read.amazon.com**

Downloading books to your Amazon Kindle is easy. This quick tutorial will teach you how to deliver the unparalleled selection of books, magazines, newspapers and comic books that Amazon makes ...

#### **How to download books to your Kindle | PCWorld**

Steps Log in to the same Amazon account on both Kindles. Open Amazon in an internet browser. Hover over your name on the menu bar. Click Your Content and Devices on the menu. Select the books you want to move. Click the yellow Deliver button. Click the Devices Selected tab. Select the Kindle you want to transfer your files. Click the Deliver button.

#### **How to Transfer Books from One Kindle to Another: 9 Steps**

Download the Kindle app, use the share function on your phone, and select Send to Kindle. You can also use Instapaper and Pocket, two third-party apps, but we find Amazon's methods the easiest.

## **How to use a Kindle — Kindle tips and tricks from an ...**

Lending Community: If you're looking to borrow a Kindle book that none of your friends have purchased, there are places to connect with other Kindle users willing to share the love.Lendle is the most popular of these communities. When you sign up, you can share a list of Kindle books you own that are eligible to lend. The more you lend, the more you can borrow from other users.

#### **How to Lend a Kindle Book: A Step-by-Step Guide | Book Riot**

Kindle definition is - to start (a fire) burning : light. How to use kindle in a sentence.

## **Kindle | Definition of Kindle by Merriam-Webster**

How to Add a PDF to a Kindle. This wikiHow teaches you how to move a PDF file onto a Kindle eBook reader or the Kindle mobile app. You can use a registered Kindle's "Send-to-Kindle" email address to send the PDF to your Kindle via email....

## **How to Add a PDF to a Kindle (with Pictures) - wikiHow**

This is a quick and easy to follow guide to use a Kindle. It features how to unlock using a password, browse titles, change fonts, use voice features, and also how to work the controls.

## **Amazon Kindle : How To Use**

Amazon introduced two versions of touchscreen Kindles: the Kindle Touch, available with Wi-Fi (initially \$99 ad-supported, \$139 no ads), and the Kindle Touch 3G, with Wi-Fi/3G connectivity (initially \$149 ad-supported, \$189 no ads).

## **Amazon Kindle - Wikipedia**

Listening to an audiobook is a great way to enjoy the work of your favorite authors. In this guide, we'll show you how to download and listen to audiobooks and other aural content purchased from ...

## **How to listen to audiobooks with an Amazon Kindle | PCWorld**

Kindles have remained best-sellers because of their quality and extra features. The sharp displays on Amazon's e-readers are easy on the eyes, thanks to the tablets' glare-free touch screens.

## **Best Kindles of 2019 - Tom's Guide**

The 2018 Kindle Paperwhite is an upgrade you should consider. For a couple extra Jacksons, it opens up the joys of reading in the pool, beach, and bathtub without fear. The display is flush and ...

## **The Best Kindle to Buy in 2019 (And Which to Avoid) | WIRED**

How to Download Kindle Books. This wikiHow teaches you how to download a new or previouslypurchased book to a Kindle or the Kindle app on a computer, smartphone, or tablet. Connect your Kindle to the internet. Your Kindle must be online...

#### **7 Ways to Download Kindle Books - wikihow.tech**

Here's a quick tutorial on how to update your Kindle ebook reader to the latest software version that Amazon offers. Some people have been asking why their new Kindle Paperwhite lacks some of the features shown in the video review, such as the option to disable the touchscreen, and it's because the software isn't up-to-date.

# **How to Update Your Kindle's Software to the Latest Version ...**

Crook-foot," she cried, "my child, be up and doing, for I deem it is with you that Xanthus is fain to fight; help us at once, kindle a fierce fire; I will then bring up the west and the white south wind in a mighty hurricane from the sea, that shall bear the flames against the heads and armour of the Trojans and consume them, while you go along the banks of Xanthus burning his trees and ...

# **Kindle - definition of kindle by The Free Dictionary**

Get help publishing on Amazon's Kindle Direct Publishing (KDP), a fast, easy and free way for authors and publishers to keep control and publish their books worldwide on the Kindle and Kindle reading apps.

[the dreams our stuff is made of how science fiction,](http://narte.com/the_dreams_our_stuff_is_made_of_how_science_fiction.pdf) [preparing for tomorrow s careers](http://narte.com/preparing_for_tomorrow_s_careers.pdf), [tony robbins business](http://narte.com/tony_robbins_business_mastery_youtube.pdf) [mastery youtube](http://narte.com/tony_robbins_business_mastery_youtube.pdf), [cicerone de amicitia testo latino](http://narte.com/cicerone_de_amicitia_testo_latino.pdf), [ika natassa antologi rasa,](http://narte.com/ika_natassa_antologi_rasa.pdf) [la storia di glenn miller,](http://narte.com/la_storia_di_glenn_miller.pdf) [how to](http://narte.com/how_to_calculate_irr.pdf) [calculate irr](http://narte.com/how_to_calculate_irr.pdf), [hitori 30x30 easy to hard volume 3 159 logic puzzles](http://narte.com/hitori_30x30_easy_to_hard_volume_3_159_logic_puzzles.pdf), [motorola razr m gsmarena](http://narte.com/motorola_razr_m_gsmarena.pdf), [diet lipton green](http://narte.com/diet_lipton_green_tea.pdf) [tea](http://narte.com/diet_lipton_green_tea.pdf), [how to play your best golf all the time](http://narte.com/how_to_play_your_best_golf_all_the_time.pdf), [batman arkham city walkthrough gain access to wonder tower](http://narte.com/batman_arkham_city_walkthrough_gain_access_to_wonder_tower.pdf), [the](http://narte.com/the_conversion_of_senator_arthur_h_vandenberg.pdf) [conversion of senator arthur h. vandenberg,](http://narte.com/the_conversion_of_senator_arthur_h_vandenberg.pdf) [bal mukund inspiring stories for children vol 1](http://narte.com/bal_mukund_inspiring_stories_for_children_vol_1.pdf), [introduction to](http://narte.com/introduction_to_property_and_casualty_insurance.pdf) [property and casualty insurance](http://narte.com/introduction_to_property_and_casualty_insurance.pdf), [rand mcnally charleston easyfinder usa easyfinder maps](http://narte.com/rand_mcnally_charleston_easyfinder_usa_easyfinder_maps.pdf), [campus tours](http://narte.com/campus_tours_benchmarks.pdf) [benchmarks,](http://narte.com/campus_tours_benchmarks.pdf) [interactive spine cd rom for windows and macintosh](http://narte.com/interactive_spine_cd_rom_for_windows_and_macintosh.pdf), [towards the elimination of racism,](http://narte.com/towards_the_elimination_of_racism.pdf) [giallo](http://narte.com/giallo_zafferano_crepes_prosciutto.pdf) [zafferano crepes prosciutto,](http://narte.com/giallo_zafferano_crepes_prosciutto.pdf) [ricette biscotti dietetici con gocce di cioccolato](http://narte.com/ricette_biscotti_dietetici_con_gocce_di_cioccolato.pdf), [ernest shackleton and the endurance](http://narte.com/ernest_shackleton_and_the_endurance_expedition.pdf) [expedition,](http://narte.com/ernest_shackleton_and_the_endurance_expedition.pdf) [a compendioushistorjy of english literature by r d trivedi](http://narte.com/a_compendioushistorjy_of_english_literature_by_r_d_trivedi.pdf), [public sector economics,](http://narte.com/public_sector_economics.pdf) [bibliography of the](http://narte.com/bibliography_of_the_cotton_manufacture.pdf) [cotton manufacture,](http://narte.com/bibliography_of_the_cotton_manufacture.pdf) [introduction to fencing](http://narte.com/introduction_to_fencing.pdf), [into thin air quotes with page numbers,](http://narte.com/into_thin_air_quotes_with_page_numbers.pdf) [bill kroen s golf tip a day 2012](http://narte.com/bill_kroen_s_golf_tip_a_day_2012_day_to.pdf) [day to,](http://narte.com/bill_kroen_s_golf_tip_a_day_2012_day_to.pdf) [le petit nicolas tome sur la piste des indiens](http://narte.com/le_petit_nicolas_tome_sur_la_piste_des_indiens.pdf), [eksamenskontoret skien](http://narte.com/eksamenskontoret_skien.pdf), [mpnp points calculator](http://narte.com/mpnp_points_calculator.pdf)